## **مراحل نصب را طبق تصاویر زیر انجام دهید:**

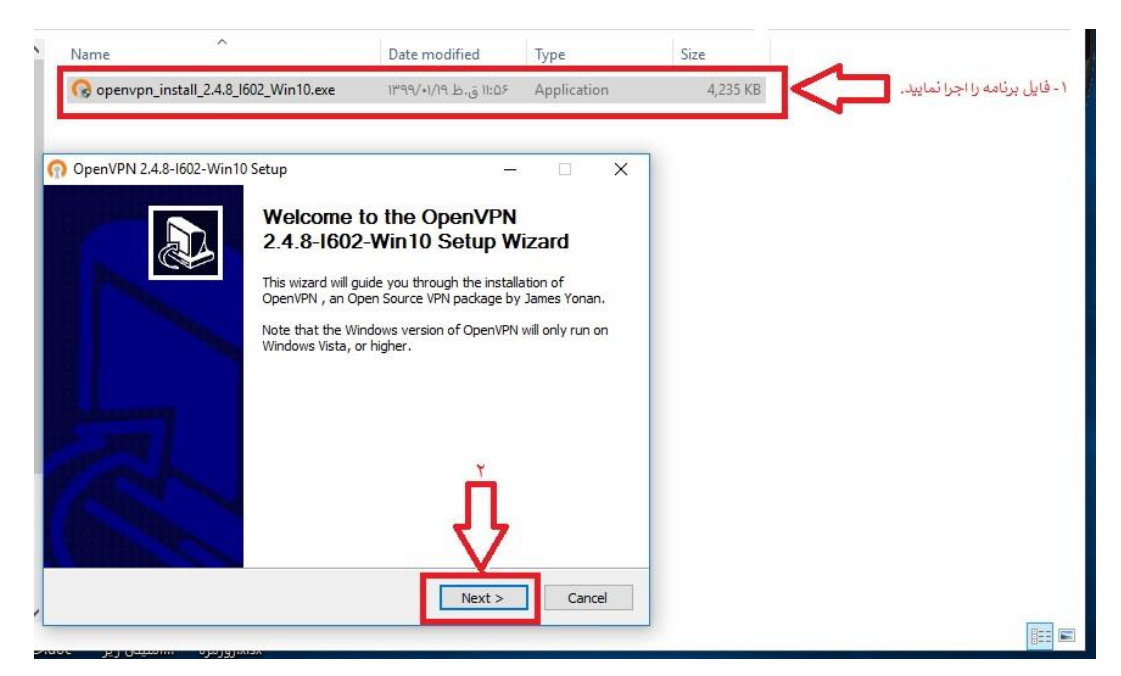

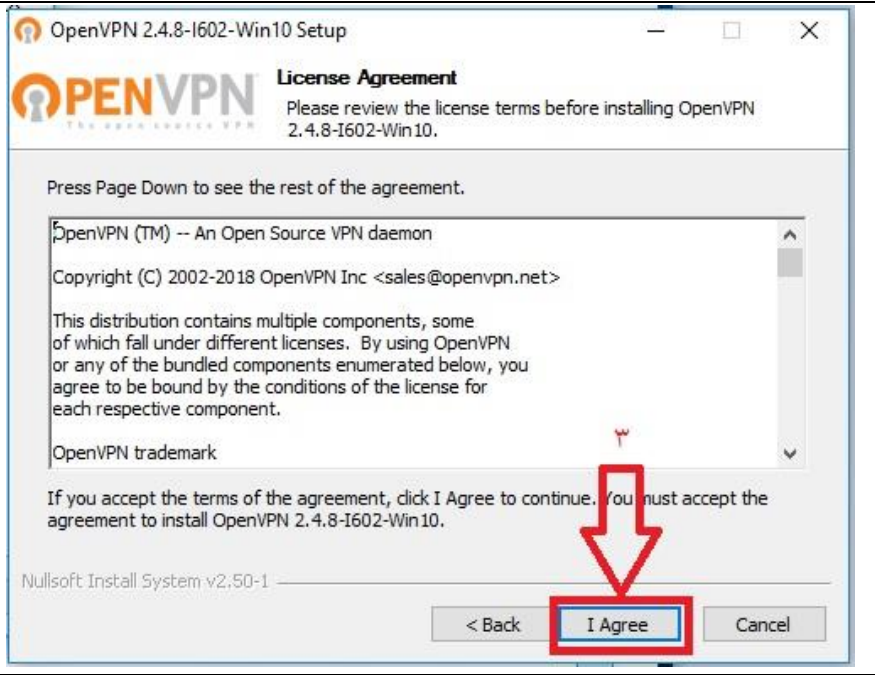

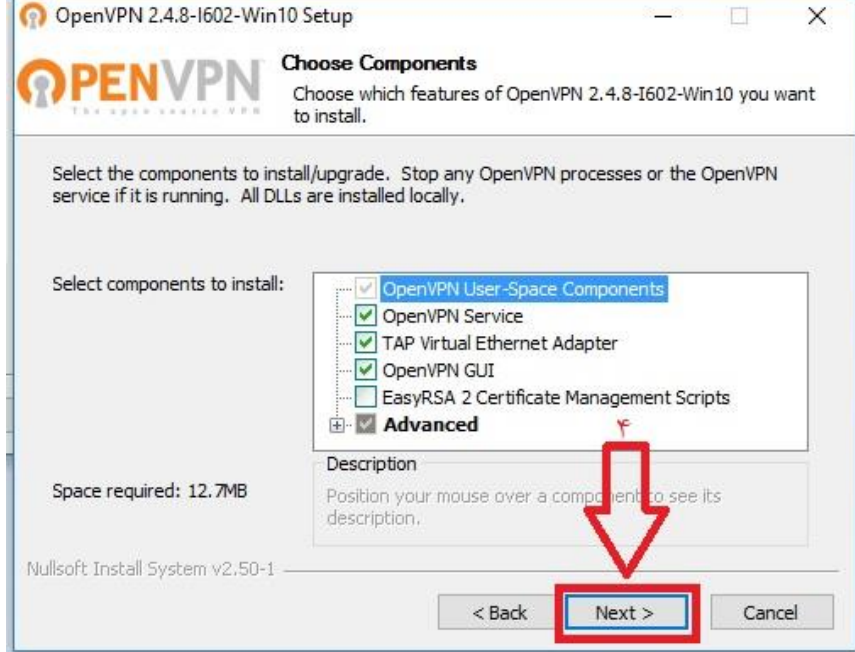

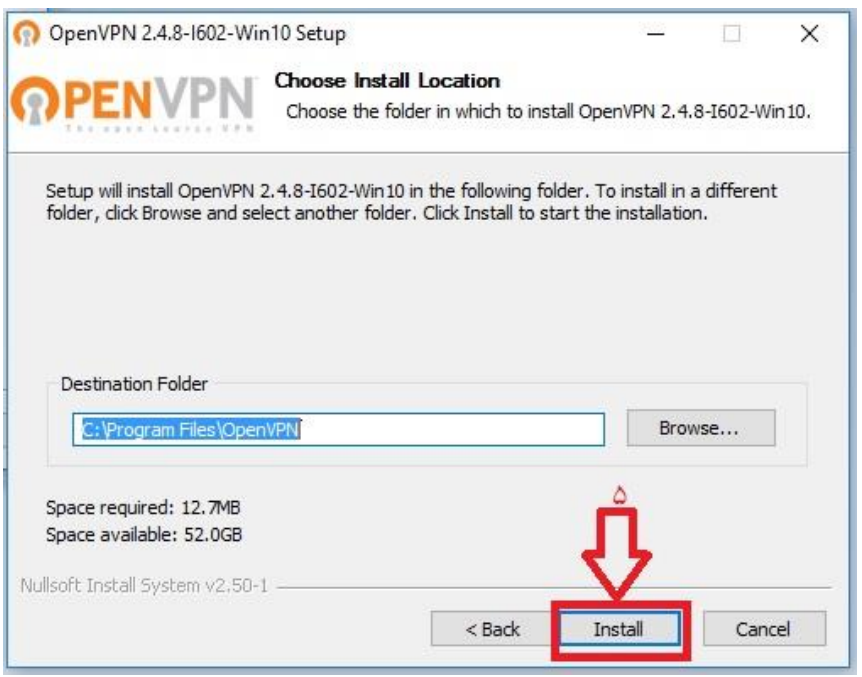

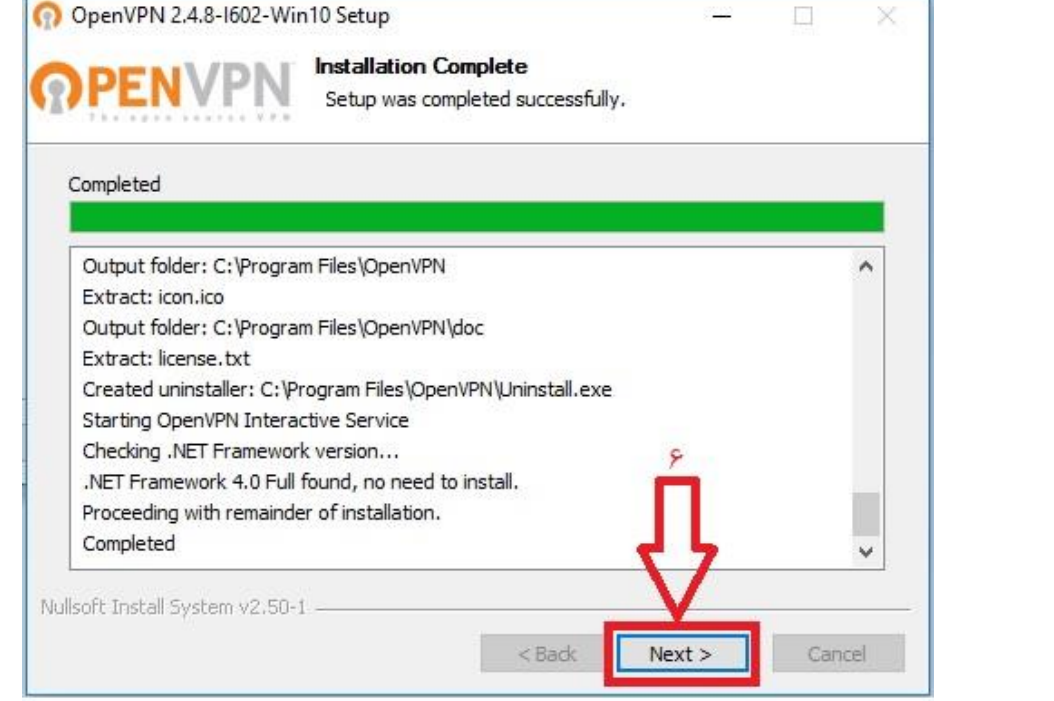

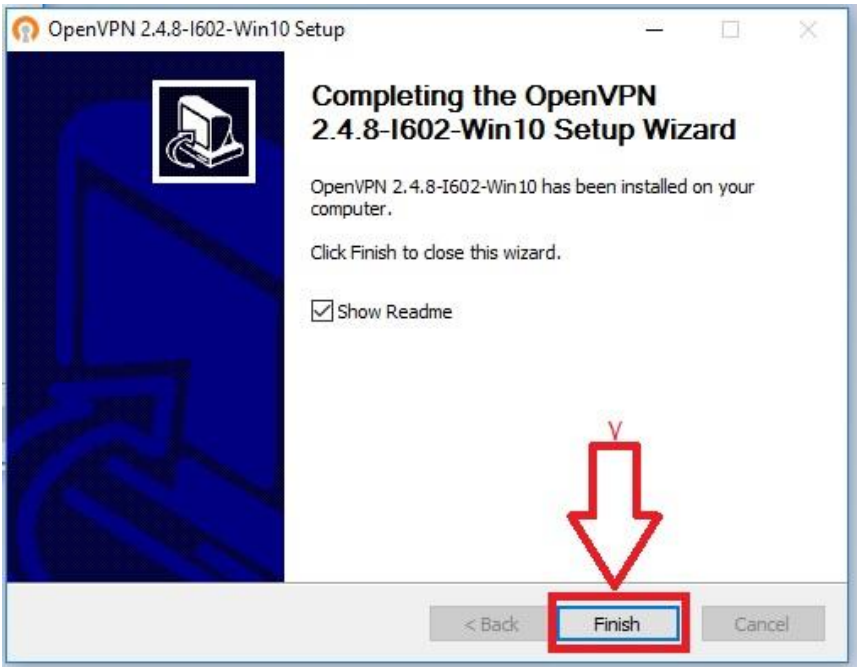

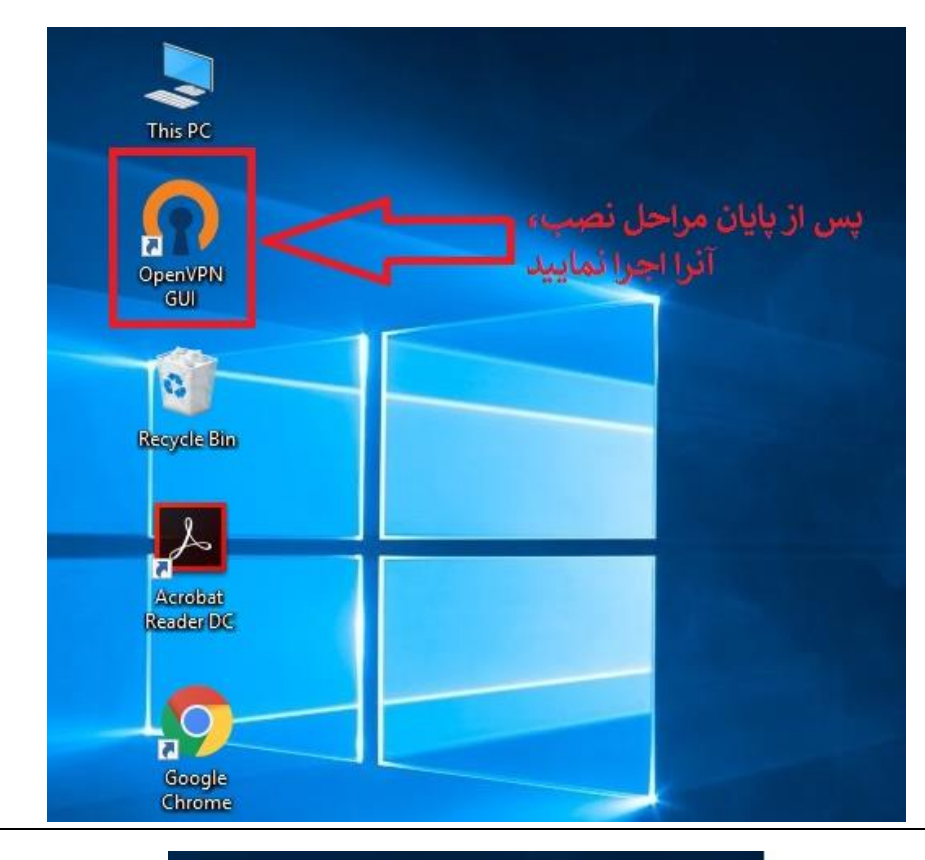

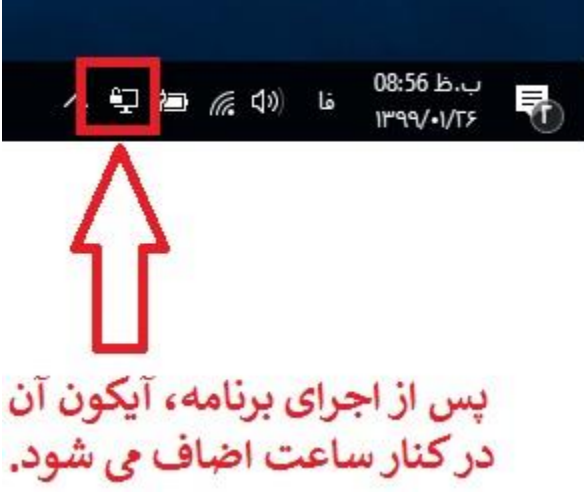